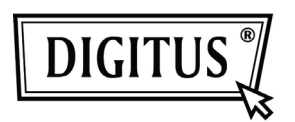

# **USB 3.0 SHARING SWITCH**

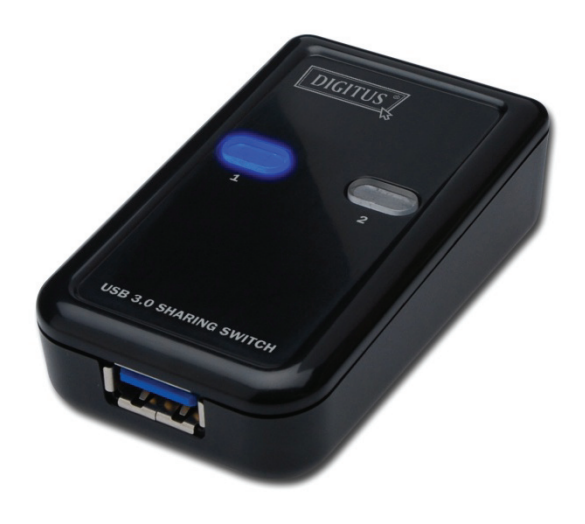

# **Gebruikershandleiding**

**Model: DA-73300** 

# **INLEIDING**

De DA-73300 USB 3.0 Sharing Switch maakt het mogelijk om één aangesloten poortapparaat met maximaal twee PC's te delen. Het biedt u een uitstekende oplossing om USB-apparaten tussen de **twee PC's** te delen om op de beperkte budgetten bij USB-apparaten en de moeite op het uitvoeren van het hot-plug-proces te besparen.

### **KENMERKEN**

- De USB 3.0 Sharing Switch kan een gegevensoverdrachtsnelheid tot maximaal 5 Gbps ondersteunen.
- USB 1.1/2.0 neerwaarts compatibel.
- De USB 3.0 B-type correspondeert met computers en de USB 3.0 A-type sluit aan op het apparaat.
- Geen extra voeding is nodig.
- Selecteer PC's door gebruik te maken van de drukknoppen op het bovenpaneel.
- Twee LED's geven aan welke PC is geselecteerd.

#### **SPECIFICATIES**

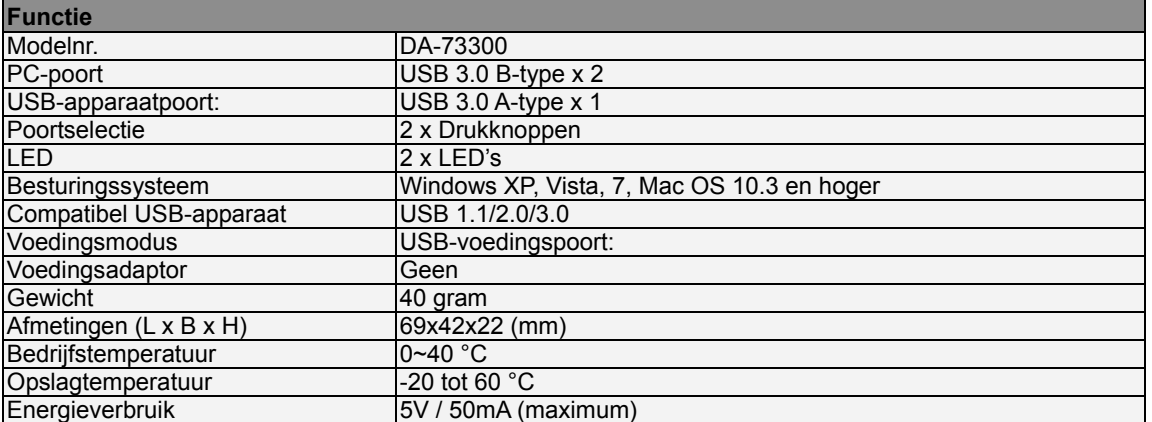

#### **PAKKETINHOUD**

- 1 x USB 3.0 Sharing Switch
- 1 x Beknopte installatiegids
- 2 x 1,5 m USB 3.0-kabel

#### **INSTALLATIE VAN DE HARDWARE**

- 1. Sluit het USB-apparaat aan op de USB-poort.
- 2. Gebruik de USB 3.0-kabel om de PC's en de sharing switch aan te sluiten.

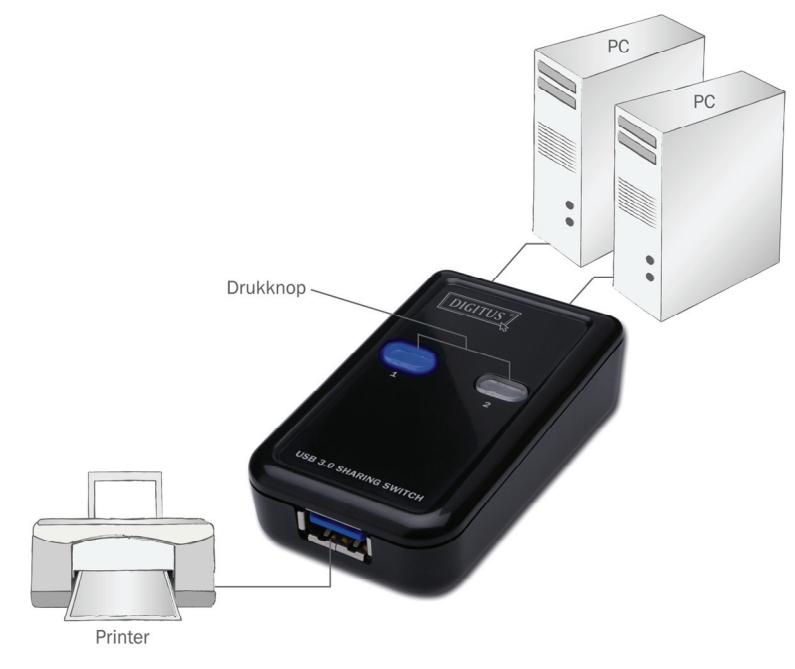

#### **VAAK GESTELDE VRAGEN**

- V1: Ondersteund de sharing switch USB 1.1- en 2.0-apparaten?
- Antw: De sharing switch kan werken met en voldoet aan de USB 1.1 en 2.0.
- V2: Heeft de sharing switch een voeding nodig?
- Antw: Nee, de sharing switch is ontworpen als ongevoede switch. Het deelt de voeding met de computer wanneer u op de computer aansluit.
- V3: Met welk besturingssysteem werkt de sharing switch?
- Antw: De sharing switch kan \ Windows 7, Vista, XP, 2000 en Mac OS X (10.3 en hoger) ondersteunen.

## **PROBLEMEN OPLOSSEN**

- 1. De schakelfunctie detecteert mijn computer niet.
	- Zorg ervoor dat de kabel tussen de sharing switch en de computer volledig is aangesloten.
	- Probeer de computer aan te sluiten op een andere USB-poort.
- 2. Het USB-apparaat werkt niet correct.
	- Ontkoppel en koppel wee aan om het apparaat te activeren.